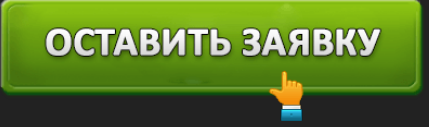

РАССЧИТАТЬ ОСТАТОК ПО КРЕДИТУ: КАЛЬКУЛЯТОР

# ОСТАВИТЬ ЗАЯВКУ

Наш сервис позволит вам рассчитать **остаток по кредиту** онлайн. Вычисления осуществляются автоматически на любую дату. Расчет остатка производится с условиями, установленными банком. Учитывается размер процентной ставки, размер платежей, продолжительность заключения договора. Вы сможете получить исключительно точные результаты за несколько секунд.

Современные системы кредитования открывают перед заемщиками впечатляющие возможности. Если гражданин не обладает необходимой суммой для открытия собственного дела, покупки транспортного средства или недвижимости, всегда можно воспользоваться кредитованием. Множество банков предоставляют кредиты на различные цели. Разумеется, такая услуга требует оплаты. Чтобы уменьшить финансовые риски, рекомендуется предварительно рассчитать параметры кредита посредством нашего калькулятора.

#### **Основные элементы долга**

- Заемные средства;
- Начисленные проценты;
- Санкции за невыполнение кредитных обязательств;
- Страховые взносы;
- Комиссионные сборы за переводы.

### **Расчет остатка по кредиту**

Чтобы выполнить обязательства перед банком, учитывайте вышеперечисленные пункты. Определить актуальный остаток долга можно самостоятельно или обратиться в банк. Большинство заемщиков звонят на горячую линию кредитной организации и спрашивают у сотрудников размер задолженности. Желательно придерживаться установленного расписания платежей – иначе самостоятельно узнать остаток по кредиту не получится. Придется консультироваться с представителями финансового учреждения, чтобы определить начисленные штрафы за просрочку.

Если заемщик планомерно погашает задолженность, можно быстро определить остаток по

## ОСТАВИТЬ ЗАЯВКУ

кредиту посредством нашего сервиса. Укажите параметры кредита и нажмите кнопку подтверждения. Вы незамедлительно получите необходимые сведения.

Если необходимо проверить правильность слов кредитной организации, ознакомьтесь с кредитным договором. Здесь содержится размер процентной ставки, штрафов за просрочку, комиссии за досрочное погашение задолженности. Все перечисленные сведения всегда прописываются в документе. Каждый заемщик обязан соблюдать расписание внесения платежей для предотвращения просрочки и других негативных последствий – например, начисления пени или ухудшения кредитной истории.

Рассчитать остаток по кредиту вы можете посредством нашего калькулятора. Перепечатайте параметры договора и нажмите кнопку подтверждения. Обязательно указывайте даже «малозначительные» сведения – например, использование досрочного погашения.

Помните, что многие банки предоставляют дифференцированную схему погашения, позволяющую сократить срок кредитования. Если договор обладает плавающей процентной ставкой, отметьте соответствующий пункт. Наша система автоматически учтет параметры кредита и предоставит точную информацию.

Если перечисленные сведения указаны правильно, калькулятор предложит ознакомиться с правильным графиком платежей. Вы можете распечатать или сохранить результат на персональный компьютер. Поддерживается отправка готового документа на электронную почту. Результаты вычислений позволят вам сравнить расписание платежей с образцом, предоставленным кредитной организацией. При возникновении любых отклонений рекомендуется проконсультироваться с менеджером по кредитованию.

Учитывайте – калькулятор остатка по кредиту работает на алгоритмах Центрального Банка Российской Федерации. Если пользователем замечены определенные расхождения между графиком платежей, банк забыл упомянуть о дополнительных комиссионных сборах. Либо пользователь допустил случайную ошибку при использовании калькулятора. Желательно совершить повторные расчеты, внимательно проверив исходные данные. Если расхождения сохраняются – проконсультируйтесь с сотрудниками контактного центра вашего банка.

#### **Расчет остатка при дифференцированной системе погашения**

Классическая схема оплаты долга подразумевает внесение ежемесячных платежей, состоящих из постоянной и переменной части. Постоянная часть – платежи для погашения основной задолженности. Переменная часть – оплата процента. Размер ежемесячного платежа может уменьшаться по мере выплаты долга. Наибольший платеж перечисляется в начале кредитования. Наименьший платеж вносится перед окончанием договора. Чтобы рассчитать

остаток задолженности – вспомните количество совершенных выплат.

Если необходимо рассчитать задолженность по аннуитетной схеме, откройте калькулятор и укажите параметры. Затем нажмите кнопку подтверждения. Вы получите подробный результат. К сожалению, возможности виртуального калькулятора становятся ограниченными в случаях, когда заемщик обладает просрочкой. Невозможно учесть штрафные санкции, поскольку каждое финансовое учреждение обладает собственными правилами. Рекомендуется обращаться на горячую линию организации и проконсультироваться со специалистами.

Кроме того, возможен самостоятельный расчет по формуле, выглядящей следующим образом:

**Размер платежа** = Сумма кредита *X* ежемесячная процентная ставка / 1 – (1 + ежемесячный процент) ^ месяцев.

Обратите внимание – если вносить платежи нерегулярно, сумма платежей способна измениться. Ориентируйтесь на размер комиссионных сборов и начисленной пени. Для получения нового расписания платежей обращайтесь в отделение кредитной организации. Менеджеры предложат получить документ с графиками платежей.

Для определения актуального размера задолженности выстройте расписание платежей, учитывая остаток, поскольку каждый раз структура выплат меняется. Если вы погашаете задолженность заблаговременно – могут использоваться другие формулы расчета задолженности, продиктованные условиями договора. Если рассчитать выплаты не получается – обратитесь в банковское отделение с паспортом. Также можете позвонить на горячую линию или проконсультироваться с сотрудником на официальном сайте банка.

Независимо от выбранного способа, менеджер финансового учреждения поможет вам составить новый график платежей и объяснит основные аспекты расчета займа. Вы узнаете, какую сумму осталось выплатить. Помните – такая осведомленность финансово выгодна. Вопервых, она помогает избежать ошибок банковских работников. Во-вторых, расчет условий кредитования послужит подкреплением позиции заемщика при незапланированных судебных разбирательствах.

Таким образом, калькулятор остатка по кредиту позволит произвести необходимые вычисления на любую дату совершенно бесплатно. Для использования сервиса потребуется только подключение к интернету и компьютер. Каждый пользователь сможет получить подробные сведения по остатку по кредиту, указав все параметры кредитного договора.

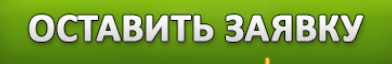